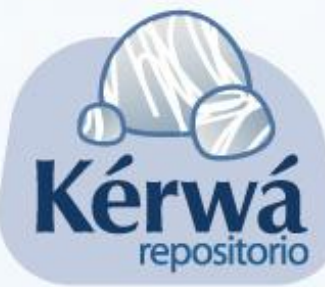

# **REPOSITORIO** DE LA VICERRECTORÍA DE INVESTIGACIÓN

## **Repositorio Kérwá: Una herramienta para la visibilización de a producción científica y académica de la UCR** http://kerwa.ucr.ac.cr

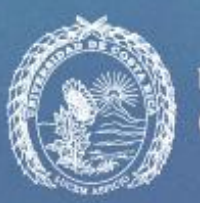

**UNIVERSIDAD DE COSTA RICA** 

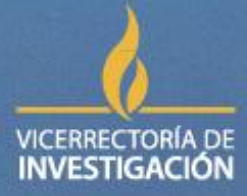

.

# ¿Qué es un Repositorio?

De acuerdo con la real Academia Española, la palabra "repositorio" proviene del latín **"repositorium"** que se equipara con armario o alacena y lo define literalmente como **"un lugar donde se guarda algo"**.

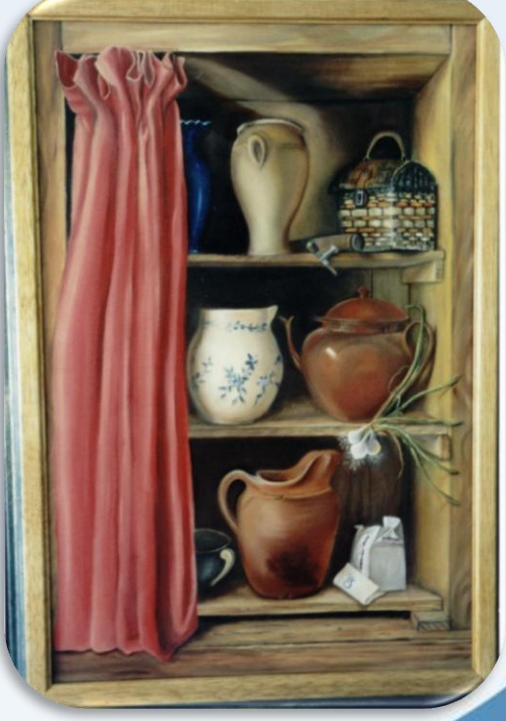

Fuente:

http://canoncatalogo.paginawebsite1.com /blog/alacena-un-espacio-que-nuncadebera-faltar-su-servicio-y-su-sitio/

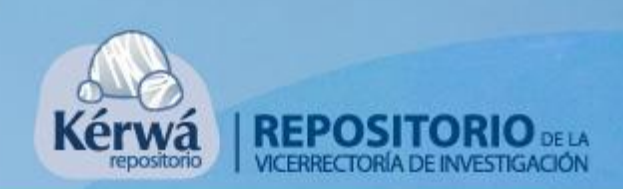

## ¿Qué es un Repositorio?

El Repositorio Institucional (RI) se entiende como un **sistema de información que reúne, preserva, divulga y da acceso a la producción intelectual y académica de las comunidades universitarias.** En la actualidad el RI se constituye en una herramienta clave de la política científica y académica de la universidad

Red Alfa (2005)

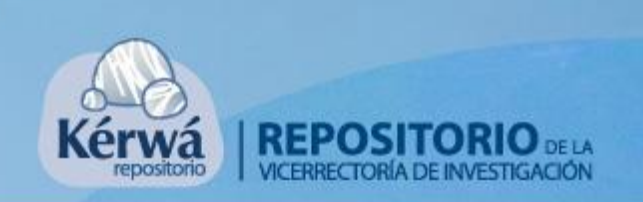

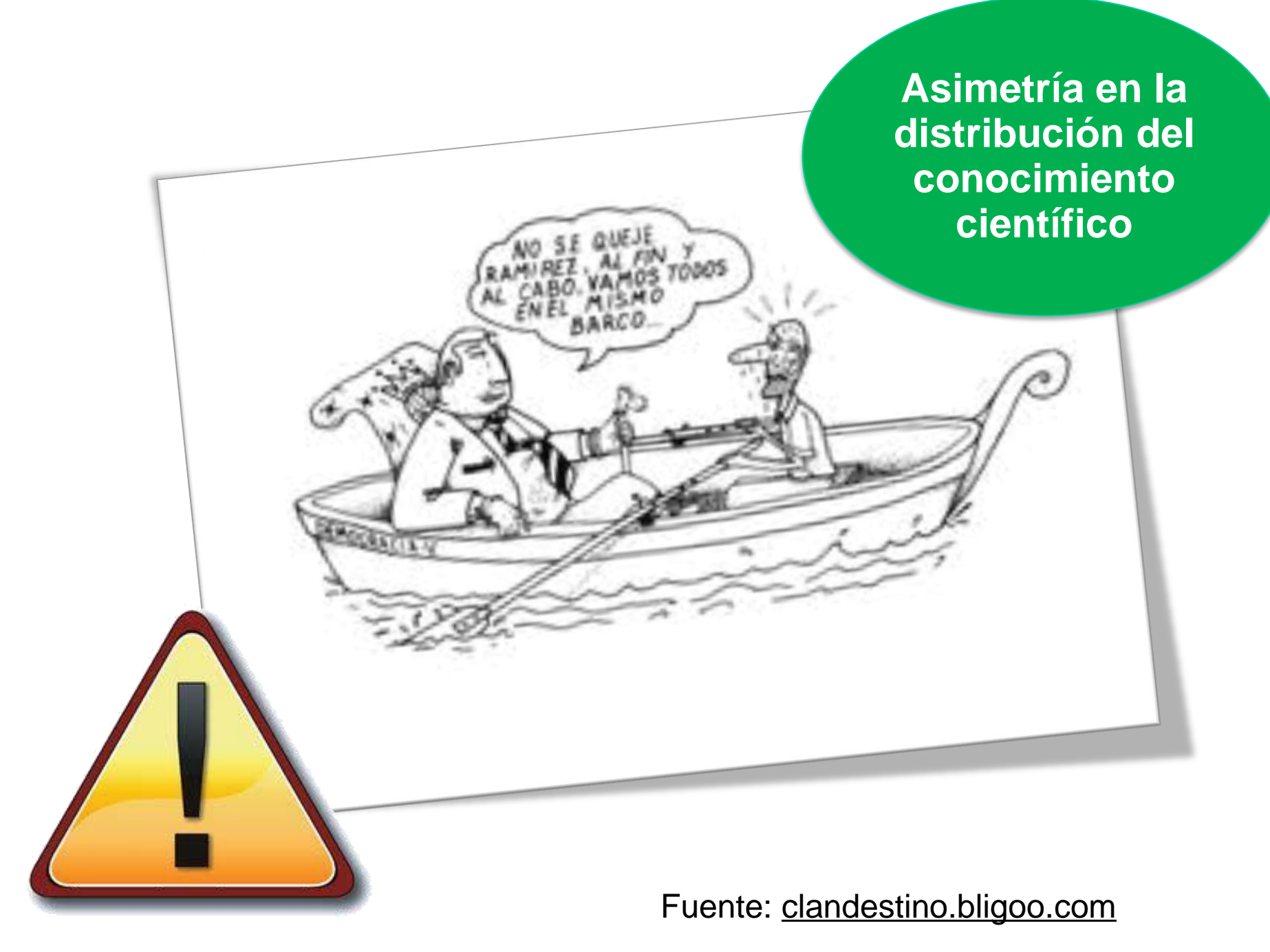

## Implica la disponibilidad ABIERTA y GRATUITA de la ciencia Acceso Abierto

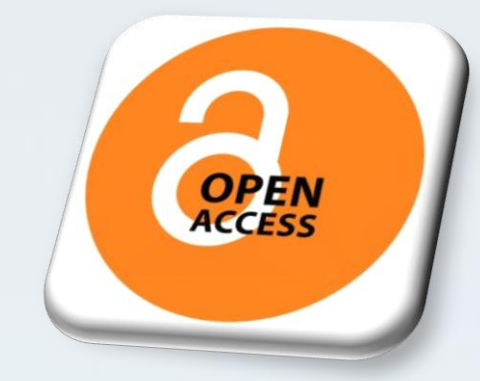

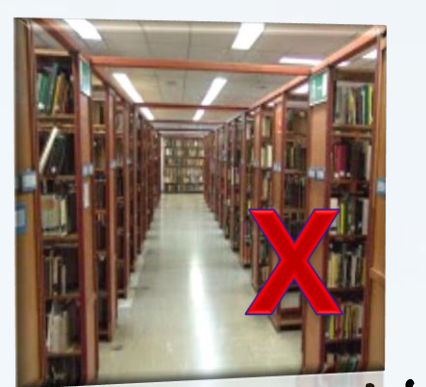

Sin costo para el lector

#### **Articulos Científicos**

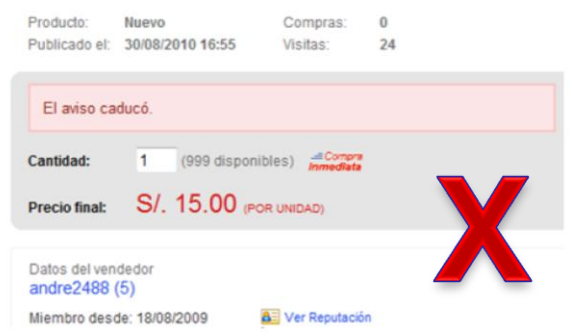

Visible para todos(as), en cualquier momento desde cualquier parte

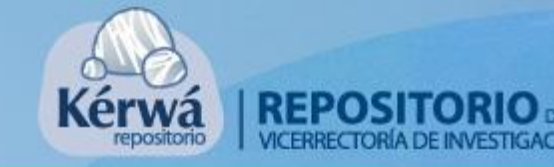

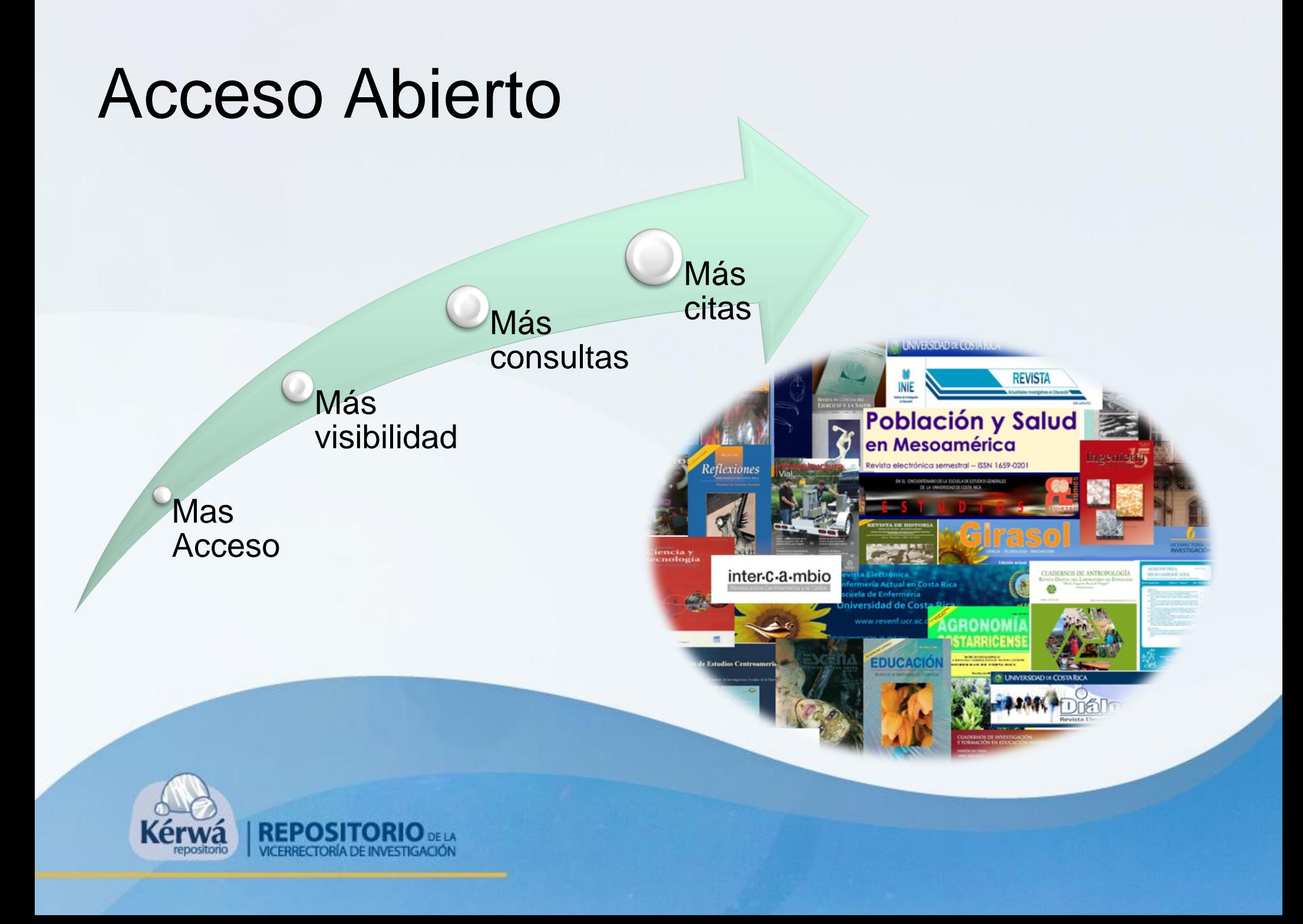

# Latindex UCR (al 22/03/2010)

Comenzó en 2007. Cuenta con **3776 artículos**  publicados en revistas de la UCR.

Desde octubre 2008 se ha realizado más de **1.600.000** descargas de este sitio.

Visitas de **180** países.

![](_page_6_Picture_4.jpeg)

![](_page_6_Picture_5.jpeg)

Latindex y las revistas de la

![](_page_6_Picture_7.jpeg)

# ¿Qué significa Kérwá?

**Es un concepto cultural cabécar para designar a las piedras que utiliza el** *jawá*  **en curaciones.** 

![](_page_7_Picture_2.jpeg)

Contaba un jawá (médico indígena) que:

"Nosotros tenemos unas piedritas que les llamamos [kérwá]. Esta piedrita se la damos al alumno, a él lo mandamos, que vaya a hablar con esta piedrita, para ver si esta piedrita habla o no con él.

Después que el alumno le hable a la piedrita, el maestro se junta con el aprendiz a enseñarle cómo se hace, cómo hablar con la piedrita: Así de tal manera le preguntás a la piedrita si el enfermo vive todavía, durante dos o tres o cuatro días"

![](_page_7_Picture_6.jpeg)

(Bozzoli de Wille, 1982: 19)

# Documentos en Kérwá

![](_page_8_Picture_89.jpeg)

Ké

## Resultados de Kérwá (al 22/03/2011)

Kérwa cuenta desde su lanzamiento con **alrededor de 100 documentos**, y ha sido visitado **unas 4500** veces desde **47 países**, entre ellos: **Nicaragua, Panamá, Guatemala, El Salvador, Estados Unidos, México, Canadá, Colombia, Perú, Brasil, Chile, Argentina , Brasil, Bolivia, Uruguay, Venezuela, Marruecos, Ghana, Senegal, Costa de Marfil, España, Francia, Alemania, Italia, Grecia Japón, China, Rusia, Suecia, Hungría, Rumanía, Australia.**

![](_page_9_Picture_2.jpeg)

# Diseño de la Plataforma

![](_page_10_Figure_1.jpeg)

## Plataforma Virtual

![](_page_11_Figure_1.jpeg)

Coto, 2010, VINV-UCR.

Visual Instruction by **Elymantic Eliagrams** 

## Plataforma Virtual

![](_page_12_Figure_1.jpeg)

Coto, 2010, VINV-UCR.

Vicel Eclentierty Dynamic Diagrams

## Plataforma Virtual

![](_page_13_Figure_1.jpeg)

## El depositante...

![](_page_14_Picture_1.jpeg)

Fuente: Politécnico Grancolombiano http://www.poligran.edu.co/eContent/newsdetail.asp?id=8689&idco  $mpany=8$ 

![](_page_14_Picture_3.jpeg)

## **Algunas políticas de Deposito de Kérwá**

![](_page_15_Figure_1.jpeg)

## **Contratos Editoriales**

Los contratos podrían ceder alguno de los siguientes derechos:

![](_page_16_Figure_2.jpeg)

Si usted no tiene el contrato a mano, hay sitios como Sherpa/RoMEO  $\geq$ y Dulcinea >> que tienen copias de los contratos de muchas editoriales en el mundo.

(Sherpa/RoMEO contiene información de unas 700 editoriales y varios miles de revistas).

![](_page_17_Picture_2.jpeg)

![](_page_17_Picture_3.jpeg)

Coto 2010, VINV-UCR

![](_page_17_Picture_5.jpeg)

# ¿Cómo deposito?

### Siguiendo los **10 pasos** del sistema:

![](_page_18_Figure_2.jpeg)

### 1. Registro de USUARIO

![](_page_19_Figure_1.jpeg)

#### Kérwá Principal

### Repositorio Kérwá

¡Le damos la bienvenida al Repositorio de la Vicerrectoría de Investigación de la Universidad de Costa Rica! En este sitio usted podrá depositar sus documentos y compartirlos con el resto de la comunidad universitaria y el mundo.

El día 22 de julio fue presentado el repositorio a la comunidad universitaria. Usted puede encontrar la presentación aquí: Presentación julio 2010.

### Buscar en Kérwá

Introduzca el texto a buscar en Kérwá

### Comunidades en Kérwá

 $\mathbf{r}$ 

Flija una comunidad nara listar sus colocciones

![](_page_19_Picture_10.jpeg)

2. Mi Cuenta

MI Kérwá

**VICERRECTORÍA DE**<br>**INVESTIGACIÓN** 

UNIVERSIDAD DE

![](_page_19_Picture_11.jpeg)

![](_page_20_Picture_0.jpeg)

## Envíos / Depósitos M

Deberta comenzar un envío, osta función permite al usuario añadir ítems a DSpace. El proceso de envío supone cumplimentar el formulario de metadatos de información y depositar el archivo (s) que compone(n) el ítem digital. El proceso de envío de cada comunidad o colección puede tener su propia política.

### 4. Selección de Colección

5. Datos Iniciales

![](_page_20_Picture_5.jpeg)

![](_page_21_Figure_1.jpeg)

![](_page_22_Figure_1.jpeg)

![](_page_22_Figure_2.jpeg)

### 8. Revisar Información

![](_page_23_Figure_1.jpeg)

Quien deposita puede cerciorarse de que toda la información aportada es correcta y el archivo se encuentra adjunto.

![](_page_23_Picture_3.jpeg)

![](_page_23_Picture_35.jpeg)

Cuestiones iniciale

![](_page_24_Figure_1.jpeg)

### Licencia Creative Commons

Puede opcionalmente dotar de licencia a su ítem bajo una licencia Creative Commons. Si desea elegir una licencia Creative Commons pulse el botón inferior para ir a la página de Creative Commons. Una vez allí, se le presentarán varias opciones de licencia y tras elegir una, volverá a esta página.

![](_page_24_Figure_4.jpeg)

el acceso al trabajo depositado cuando se detecte que los derechos de propiedad intelectual han sido infringidos o apelando a otros compromisos legales, profesionales y/o administrativos.

La Universidad de Costa Rica no hará ninguna alteración diferente a las permitidas en esta licencia a la obra depositada.

La Universidad de Costa Rica no se no se hace responsable por la pérdida o daños sufridos en relación con el trabajo depositado o datos relacionados.

Si tiene alguna duda sobre la licencia, por favor, contacte con el administrador del sistema.

![](_page_25_Picture_5.jpeg)

## El curador...

![](_page_26_Picture_1.jpeg)

http://www.unostiposduros.com/?p=1593

![](_page_26_Picture_3.jpeg)

# Rol del curador

![](_page_27_Figure_1.jpeg)

# Requisitos del Documento

Autorización para el depósito

Datos del documento

•Vínculo del autor con la UCR

•Vínculo de la obra con la UCR

•Propiedad Intelectual

![](_page_28_Picture_6.jpeg)

•Colección seleccionada

•Datos iniciales

•Metadatos

•Documento depositado

![](_page_29_Figure_0.jpeg)

## **El consultante…**

![](_page_30_Picture_1.jpeg)

#### Fuente: Museo de Altamira, España

http://www.google.co.cr/imgres?imgurl=http://museodealtamira.mcu.es/img/bibliot eca/consulta\_biblioteca.jpg&imgrefurl=http://museodealtamira.mcu.es/acceso\_ho rario\_biblio.html&usg=\_\_YBKhv2jMWd5c147hbGsBLJ7zrDU=&h=283&w=213&s z=43&hl=es&start=0&zoom=1&tbnid=qVillc35hwpHPM:&tbnh=181&tbnw=140&pr ev=/images%3Fq%3Dconsulta%2Bbiblioteca%26um%3D1%26hl%3Des%26biw %3D1594%26bih%3D655%26tbs%3Disch:1&um=1&itbs=1&iact=hc&vpx=520&v py=85&dur=125&hovh=226&hovw=170&tx=32&ty=250&ei=Eg2- TJuUFIK0sAO2mv39Dw&oei=Eg2-

TJuUFIK0sAO2mv39Dw&esq=1&page=1&ndsp=21&ved=1t:429,r:2,s:0

![](_page_30_Picture_5.jpeg)

# ¿Cómo consulto?

![](_page_31_Picture_1.jpeg)

Kérwá Principal

### Repositorio Kérwá

¡Le damos la bienvenida al Repositorio de la Vicerrectoría de Investigación de la Universidad de Costa Rica! En este sitio usted podrá depositar sus documentos y compartirlos con el resto de la comunidad universitaria y el mundo.

El día 22 de julio fue presentado el repositorio a la comunidad universitaria. Usted puede encontrar la presentación aquí: Presentación julio 2010.

### Buscar en Kérwá

Introduzca el texto a buscar en Kérwá

### Comunidades en Kérwá

 $\sqrt{r}$ 

Elija una comunidad para listar sus colecciones

- Artes y letras
- · Ciencias agroalimentarias
- · Ciencias básicas
- · Ciencias sociales
- · Ingeniería
- · Salud

![](_page_31_Picture_17.jpeg)

Mediante palabras de búsqueda (autor, temas)

# ¿Cómo consulto?

![](_page_32_Picture_1.jpeg)

Kérwá Principal

**UNIVE** 

### Repositorio Kérwá

¡Le damos la bienvenida al Repositorio de la Vicerrectoría de Investigación de la Universidad de Costa Rica! En este sitio usted podrá depositar sus documentos y compartirlos con el resto de la comunidad universitaria y el mundo.

Los documentos se encuentran organizados en categorías temáticas (áreas de estudio de la UCR) llamadas **COMUNIUDADES** 

![](_page_32_Figure_7.jpeg)

# ¿Cómo consulto?

![](_page_33_Picture_1.jpeg)

Kérwá Principal

### **Repositorio Kérwá**

¡Le damos la bienvenida al Repositorio de la Vicerrectoría de Investigación de la Universidad de Costa Rica! En este sitio usted podrá depositar sus documentos y compartirlos con el resto de la comunidad universitaria y el mundo.

El día 22 de julio fue presentado el repositorio a la comunidad universitaria. Usted puede encoptrar la presentación aguí: Presentación julio 2010.

### **Buscar en Kérwá**

Introduzca el texto a buscar en Kérwá

![](_page_33_Picture_8.jpeg)

### Comunidades en Kérwá

Elija una comunidad para listar sus coleccions

- Artes v letras
- · Ciencias agroalimentaria
- · Ciencias básicas
- Ciencias sociales

![](_page_33_Picture_15.jpeg)

![](_page_33_Picture_16.jpeg)

Las "comunidades" a su vez se integran por COLECCIONES (areas tematicas mas específicas)

![](_page_33_Picture_18.jpeg)

**UNIVE** 

Búsqueda en el texto completo:

Búsqueda avanzada

#### Colecciones en esta comunidad

- Enfermería
- Estudios sobre discapacidad
- Farmacia
- · Gerontología
- · Medicina, ciencias biomédicas y salud pública
- · Microbiología
- Nutrición
- · Odontología

Utilizando las **COMUNIDADES Y COLECCIONES** (por áreas de conocimiento)

Ir.

## **Salud**

Búsqueda en el texto completo:

Búsqueda avanzada

#### Colecciones en esta comunidad

- Enfermería
- Estudios sobre discapacidad
- Farmacia
- · Gerontología
- · Medicina, ciencias biomédicas y salud públic
	- · Microbiotogia
	- Nutrición
	- · Odontología

### Medicina, ciencias biomédicas y salud pública

 $\mathbf{r}$ Búsqueda en el texto completo:

Búsqueda avanzada

 $\mathsf{tr}$ 

#### **Envios recientes**

FRAGILIDAD OSMOTICA DE LOS ERITROCITOS DE CARNERO EN RELACION CON SU USO EN EL LABORATORIO CLINICO

Granados-Zúñiga, Jorge (Revista Costarricense de Ciencias Médicas 14(1,2). 1993, 1993-03)

Legislación para el uso de animales de laboratorio en Costa Rica Granados-Zúñiga, Jorge: Pazos Sanou, Liliana (Medicina Legal de Costa Rica 15(1-2). 1998, 1998-12)

Relación entre actividad de creatininguinasa y presencia de fosfatidilglicerol en líquido amniótico

Granados-Zúñiga, Jorge; Ortíz-Antillón, Ricardo (Revista costarricense de ciencias médicas v.24 n.3-4, 2003-07)

Determinación de ciclosporina sanguínea realizada en el Hospital San Juan de Dios, San José, Costa Rica

Granados-743 ..., Jorge (Revista costarricense de ciencias medicas v.23 ~ 1-2, 2001-

El uso de animales de experimentación en la investigación biomédica en Costa Rica Granados-Zúñiga, Jorge (Acta Médica Costarricense 52(3), 2010-07)

![](_page_34_Picture_24.jpeg)

### El uso de animales de experimentación en la investigación biomédica en Costa Rica

#### Mostrar el registro completo del ítem

![](_page_35_Picture_16.jpeg)

 $S_{A}$ 

![](_page_35_Picture_3.jpeg)

193N 0001-6002/2010/52/3/134-136 Acta Médica Costarricense, C2010 Colegio de Médicos y Cirujanos

## El Ángulo del Investigador

## Uso de animales de experimentación en la investigación biomédica en **Costa Rica**

### (Using Experimental Animal in Biomedical Research in Costa Rica)

lorge Granados-Zúñiga

#### Resumen:

El progreso en la investigación médica y biológica ha dependido en gran medida del uso de animales experimentales Dada la importancia que históricamente han tenido los animales como reactivos biológicos en la investigación biomédica se consolidó la ciencia del animal de experimentación. Ésta persigue la obtención de animales biológicamente estandarizados mediante la selección colectiva de características anatómicas, fisiológicas, ecológicas y sanitarias,

Descriptores: animales, experimentación, investigación biomédica, Costa Rica

#### Abstract:

The progress in medical and biological research has relied heavily on the use of experimental animals. Given the importance animals have had historically as biological reagents, the science of experimental animals was created and is consolidated in biomedical research. It seeks to obtain biologically standardized animals by selecting their collective anatomical, physiological, ecological and health characteristics

Key words: animals, experimentations, biomedical investigation, Costa Rica

Recibido 7 de abril de 2010

Aceptado: 20 de abril de 2010

![](_page_37_Picture_0.jpeg)

### **Cuentas de Twitter:**

Ciencia\_UCR Science\_UCR

## Recursos asociados a Kérwá

![](_page_37_Picture_4.jpeg)

### Cuentas en Facebook:

Portal Investigación Ucr

![](_page_37_Picture_7.jpeg)